# Corpus-based extraction of good example sentences with a high range of variation

**Alexander Geyken**, **Ulf Hamster**, Lothar Lemnitzer, Gregor Middell, Ji-Ung Lee\*\*, Iryna Gurevych\*\*

Berlin-Brandenburgische Akademie der Wissenschaften \*\*Technische Universität Darmstadt

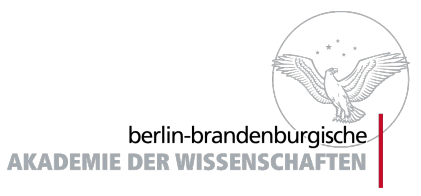

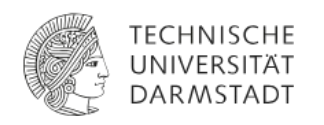

## Outline

- 1. Introduction
- 2. Example **variation** 
	- **•** Motivation
	- Problem Statement
	- Adopted Solution
- 3. Train a **scoring** model
	- Interactive Learning approach
	- Best-Worst Scaling
- 4. Demo
	- Demo: train a scoring model
	- Demo: example variation

## 1. Introduction

## Background

DWDS is a one-stop dictionary for contemporary German (spelling, grammar, etym, definition+ corpus examples, thesaurus)

DWDS consists to a large extent of legacy resources that are outdated or do not contain corpus examples at all.

150.000+ entries (WDG, Duden-99) have to be revised, including with corpus examples.

Corpus-base of dwds is very large (50b tokens: [www.dwds.de/r](http://www.dwds.de/r))

- WDG: Wörterbuch der dt. Gegenwartssprache (1961-1977)
- Duden-99: Großes Wörterbuch der deutschen Sprache (1999)

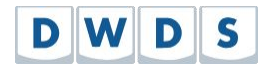

#### www.dwds.de

#### engl: 'hurdle' or met. 'obstacle'Hürde, die

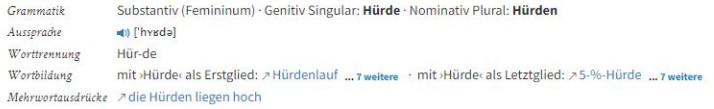

#### Bedeutungsübersicht

1. (geflochtenes) Gestell zum Einzäunen eines Platzes für das Herdenvieh, besonders für Schafe schützend eingezäunter Platz für das Herdenvieh, Pferch 2. Gestell zum Aufbewahren oder Trocknen, Horde 3. [Sport] Hindernis, über das bei einem Wettlauf die Läufer, beim Pferderennen die Pferde springen müssen [übertragen] (eine Hürde nehmen) ein Hindernis, eine Schwierigkeit überwinden

#### 3. sport Hindernis, über das bei einem Wettlauf die Läufer, beim Pferderennen die Pferde springen müssen

BEISPIELE:

die Hürden nehmen, überspringer

die Läuferin siegte über 100-Meter Hürden (= beim Hürdenlauf auf einer Strecke von 80 Metern)

v übertragen (eine Hürde nehmen) ein Hindernis, eine Schwierigkeit überwinden

BEISPIEL:

mit dem erfolgreichen Examen hatte er die letzte Hürde seines Studiums genommen

#### **Motivation**

Starting point GDEX: "Automatically finding good dictionary examples in a corpus". (Kilgarriff et al. 2008), Gute-Belege-Extraktor (Didakowski et al. 2012, adaptation for German)

Additional ideas to GDEX

- look vor variation of example sentences (in order to cover the different meanings)
- In addition to GDEX experiment with individualized model training by Active Learning approach

The implementation of both aspects dealt with in EVIDENCE project, joint initiative between BBAW and TU-Darmstadt

# 1. Example variation

### Problem analysis

**Observations** 

- Search results contain (near) duplicates
- … refer to the meaning, event, linguistic concept (*semantics*)
- … have similar sentence grammar (*syntax*)
- … come from the same *sources* (author, book editions, time spans)

Causes

- Search results with an *equally high score* can refer to the same set of *evaluation criteria*.
- Scoring models evaluate single sentences *independently of each other.*

## Example: Duplicates for the lemma "Regierungsauftrag"

Exact duplicates in multiple syndicated newspaper pages

Preferring different *sources* would not be sufficient.

Other examples:

- Clickbait Repostings,
- Errata in web articles,
- Book reprints

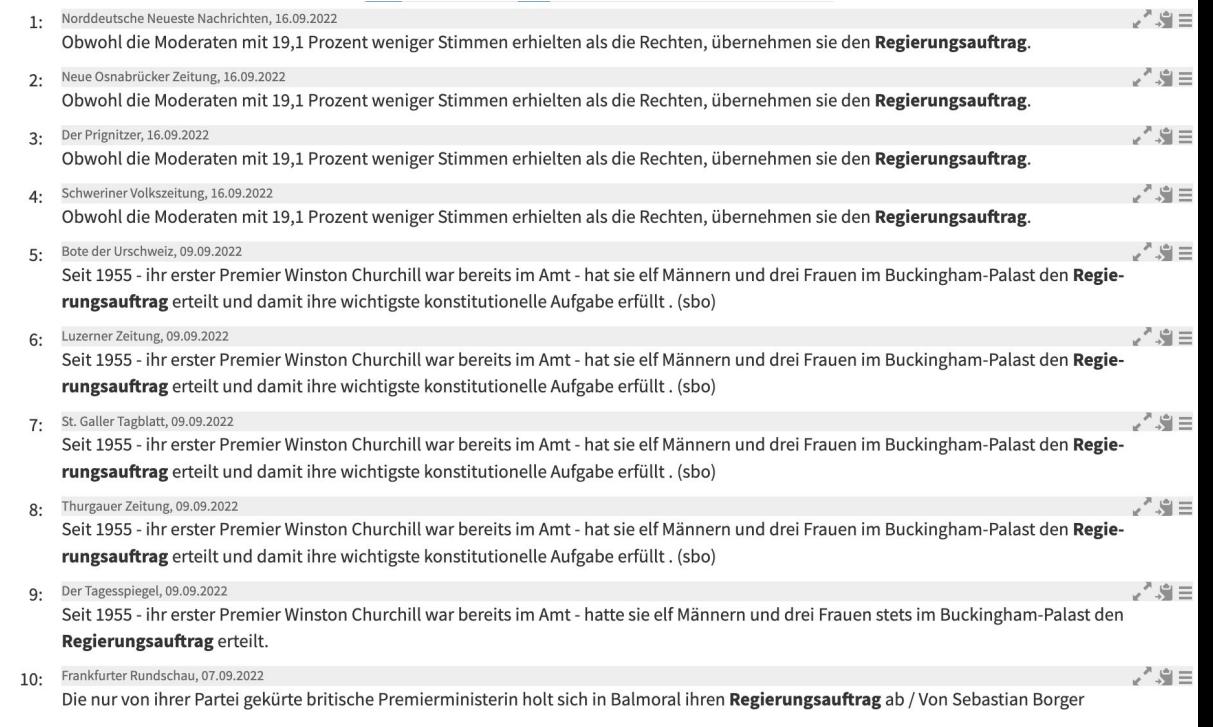

*Korpustreffer für »Regierungsauftrag«, aus dem Korpus DWDS-Zeitungskorpus (ab 1945) des Digitalen Wörterbuchs der deutschen Sprache, Zeitraum 2021-2022.*

### Solution 1/4 - The MECE-Principle

MECE = "mutually exclusive and collectively exhaustive" (set theory)

"mutually exclusive" or disjunct

● The set of all selected sentence examples should have no or *minimal intersections* in terms of similarity in meaning (and grammar, and other criteria).

"collectively exhaustive"

● The *union* of all selected sentences should (ideally) *cover the entire range of* meanings (and grammars, and other criteria).

## Solution 2/4 Quadratic Optimization as Search Filter

To sort the search results, determine weights  $w_i$ by maximizing the goodness score  $g^{\phantom{\dagger}}_i$  of a sentence and minimizing the aggregated similarity matrix  $Q_{ii}$ between all sentence examples.

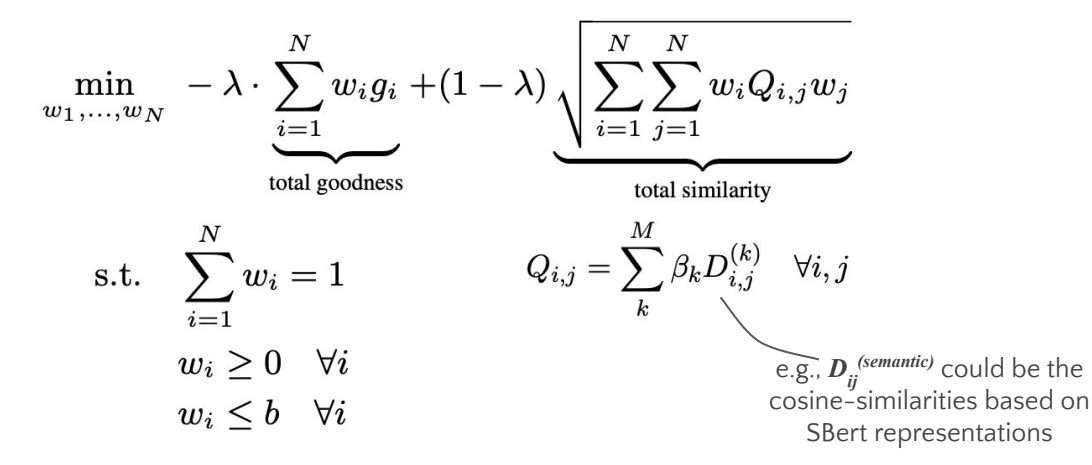

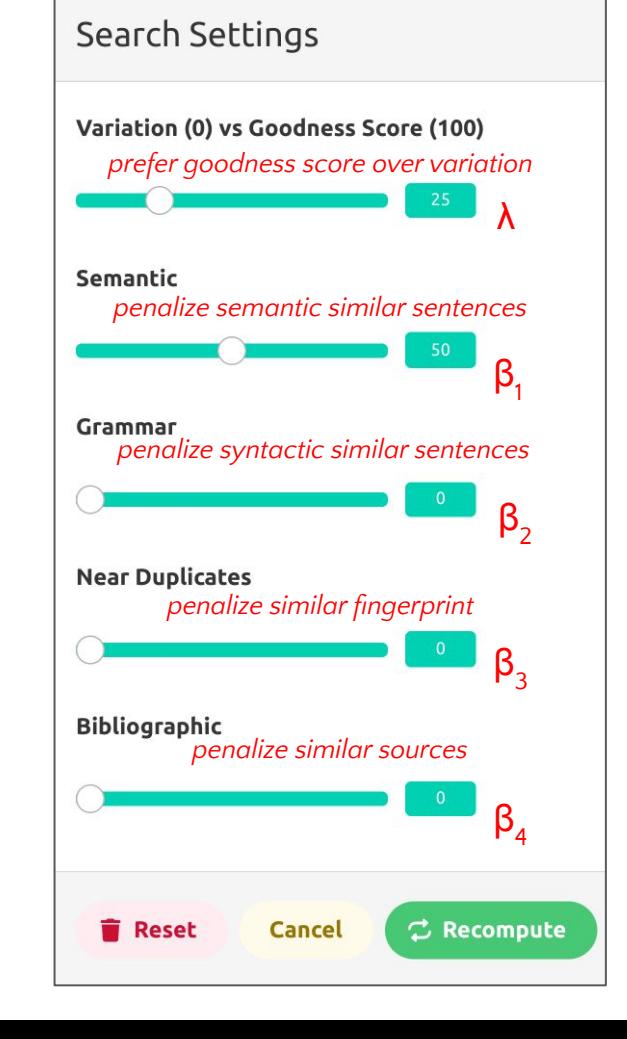

## Implementation details: Reverse Automatic Differentiation as approximation for quadratic optimization problems

 $\mathcal{L} = -\lambda \cdot \sum_{i=1}^N u_i g_i$  $+ \left(1-\lambda\right) \cdot \sqrt{\sum_{i=1}^{N}\sum_{j=1}^{N}u_{i}Q_{i,j}u_{j}}$  $+ \alpha_1 \cdot \left(1 - \sum_{i=1}^N w_i\right)^2$  $+\alpha_2 \cdot \sum_{i=1}^N -\min(0,w_i)$  $+\alpha_3 \cdot \sum_{i=1}^N -\min(0, b - w_i)$ 

 $v_i = w_i - \min(0, w) \,\forall i$  $u_i = \frac{v_i}{\max(1e^8, \sum_{i=1}^N v_i)}$  Why? Old SQP-Solver can process only few examples. Big-O complexity!

PyTorch and Tensorflow are "Reverse Automatic Differentiation" libraries.

We can reformulate an optimization problem as loss function.

The optimization constraints become regulariztion penalties.

*Quadratic Optimization with Tensorflow in Python [https://github.com/satzbeleg/keras-quadopt/blob/main/keras\\_quadopt/problem.py](https://github.com/satzbeleg/keras-quadopt/blob/9aa271f395cb56f1d1008407f57a656b183d356a/keras_quadopt/problem.py)*

*Refactored Code in TFJS*

*[https://github.com/satzbeleg/evidence-app/blob/main/src/components/variation/quadopt.js](https://github.com/satzbeleg/evidence-app/blob/61039f8e65592313b1736eecf606fe9335d5988a/src/components/variation/quadopt.js)*

**tl;dr => Old slow numerical optimization problems can be reformulated and solved with faster modern software** 

### Solution 3/4 - Similarity Metrics

We are using off-the-shelf algorithms, e.g., SBert (LM), Datasketch (MinHash)

What does *semantic similarity* mean here?

- for each sentence example, the representation vector is computed with SBert (Contextual Sentence Embeddings),
- $\bullet$  and the cosine-similarity  $\boldsymbol{D}_{ii}$  for each pair of sentence examples i and j is computed.

How is *syntactic similarity* determined?

- for each sentence example, the dependency grammar tree is computed with trankit.
- the dependency tree is decomposed into partial trees (treesimi pypi package).
- partial trees are serialized for MinHash (datasketch pypi package).
- $\bullet$  the jaccard similarity  $D_{ii}$  for each pair of MinHashes i and j is computed.

And how are *(near) duplicates* and *similar citations* detected?

- decompose the texts into shingles (kshingle pypi package).
- use shingles to generate a MinHash, and compute jaccard similarities.

#### Solution 4/4 - Goodness Scores

How is the goodness score  $g_i$  of the i-th sentence example computed?

- **●** In our case, we implemented an Interactive Learning model
	- **○** Users rank with Best-Worst Scaling UI to produce training scores.
	- **○** An individualized TensorFlowJS-Modell is trained in the App/Browser directly.
	- $\circ$  The local TFJS-model predicts  $\boldsymbol{g}_i$
- In general, **any other Scoring-Modell can be deployed** variation search filter
	- $\circ$  For example, precompute scores  $\pmb{g}_i$  with GDEX (Kilgarriff et al. 2008), and retrieve from backend.

Train a scoring model with Interactive Learning

#### Interactive Learning approach

Synonym [ml.]: Human-in-the-loop AI, Cooperative Learning, Interactive Learning

Type of ML: "Semi-Supervised Learning" with "Incomplete Supervision" (Zhou, 2018)

1. User annotates (**few**!) examples

- 2. (Warm-Start) Model retraining (few! epochs)
- 3. Model predicts scores for step 4.
- 4. Sampling of new examples for step 1.

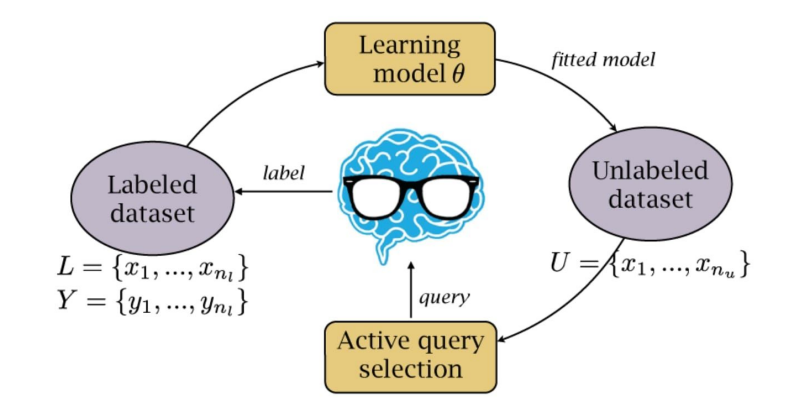

*Source: Z.-H. Zhou, "A brief introduction to weakly supervised learning," National Science Review, vol. 5, no. 1, pp. 44–53, Jan. 2018, doi: 10.1093/nsr/nwx106 Diagram:<https://images.deepai.org/glossary-terms/46a6b355896c490cae75d2a0a15d4f65/active-learning.jpg>*

#### Extract pairs comparisons with Best-Worst-Scaling (BWS)

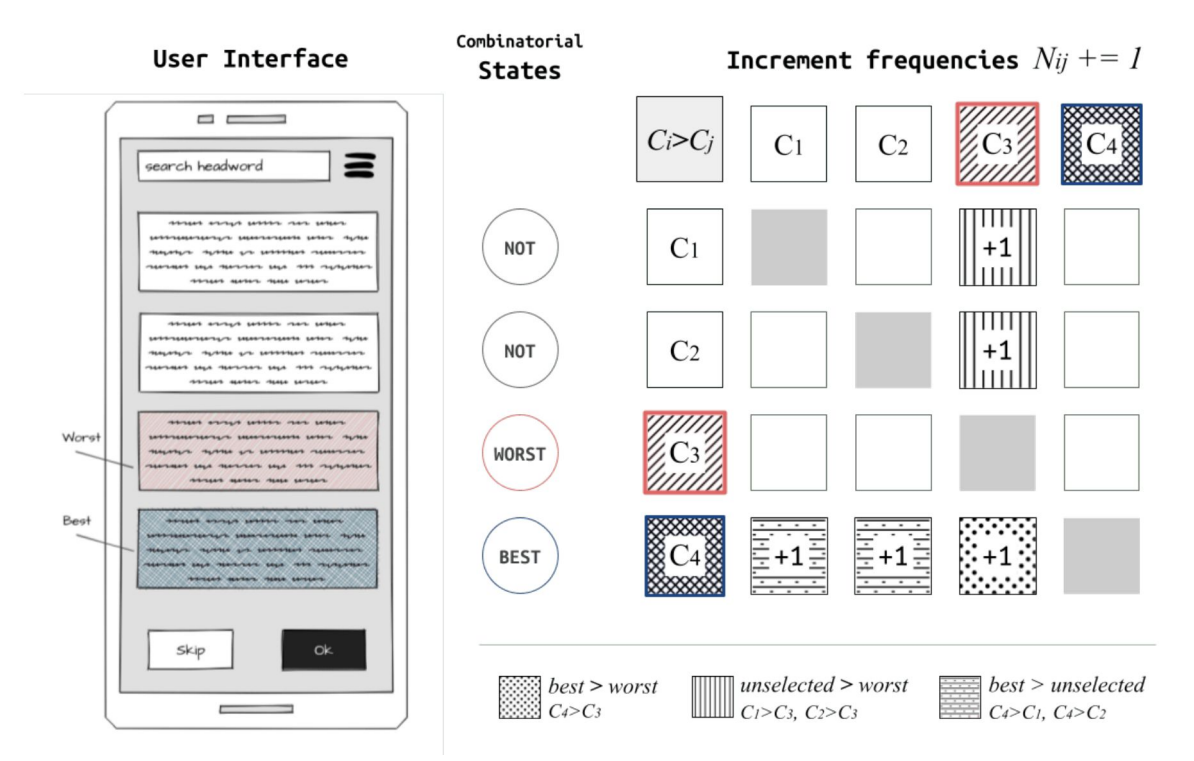

*Demo how to count frequencies:<https://github.com/satzbeleg/bwsample/blob/main/docs/count.ipynb> Algorithms to derive scores from paired comparisons: <https://doi.org/10.31219/osf.io/ev7fw>*

2 clicks (worst, best) result in

5 pair comparisons (1x direct, 4x implicit)

*N<sub>ij</sub>* is a big & growing, sparse matrix

Derive training scores *s i* from *Nij*

Why? Cold Start problem Generate training data fast

## Demo

#### Demo: Train a scoring model

Corpus: approx 1 Mrd. tokens (SZ, Bild, NOZ, political speeches)

- 1. Login:<https://evidence.bbaw.de/#/auth/login>
- 2. Go to "Settings":<https://evidence.bbaw.de/#/settings>
	- a. Set "Sampling Sentences from Pool" to "semantic-similar" (=> reduce pool size!)
	- b. Set "Maximum Pool Size" to 100 150
	- c. Set "Re-Train patiences" to 5
- 3. Go to "Ranking":<https://evidence.bbaw.de/#/bestworst4>
- 4. Search for a lemma
- 5. Start ranking BWS sets
- 6. Observe "Training Loss" (lower-right corner of the screen with red/yell/green)
- 7. Click on "Rankings" button (upper-left corner of the screen)

#### Demo: Search for varied examples

- 1. Go to "Variation": <https://evidence.bbaw.de/#/variation2>
- 2. Search for a lemma
- 3. Case 1: Disable similarity penalties (Sort only by Goodness Score)
- 4. Case 2: Enable "semantic" penalty

#### Quellen - Literatur

[1] Kilgarriff, A., Husák, M., McAdam, K., Rundell, M., Rychlý, P., 2008. GDEX: Automatically Finding Good Dictionary Examples in a Corpus. Presented at the Proceedings of the 13th EURALEX International Congress, pp. 425–432.

[2] Didakowski, J., Lemnitzer, L., Geyken, A., 2012. Automatic example sentence extraction for a contemporary German dictionary, in: Proceedings of the 15th EURALEX International Congress. Presented at the EURALEX 2012, Department of Linguistics and Scandinavian Studies, University of Oslo, Oslo,Norway, pp. 343–349.

#### Quellen - Software

Software repositories for the EVIDENCE project:

<https://github.com/satzbeleg>

Appendix

## Implementation details: Precompute CL/NLP features & Keep the TFJS-Model simple

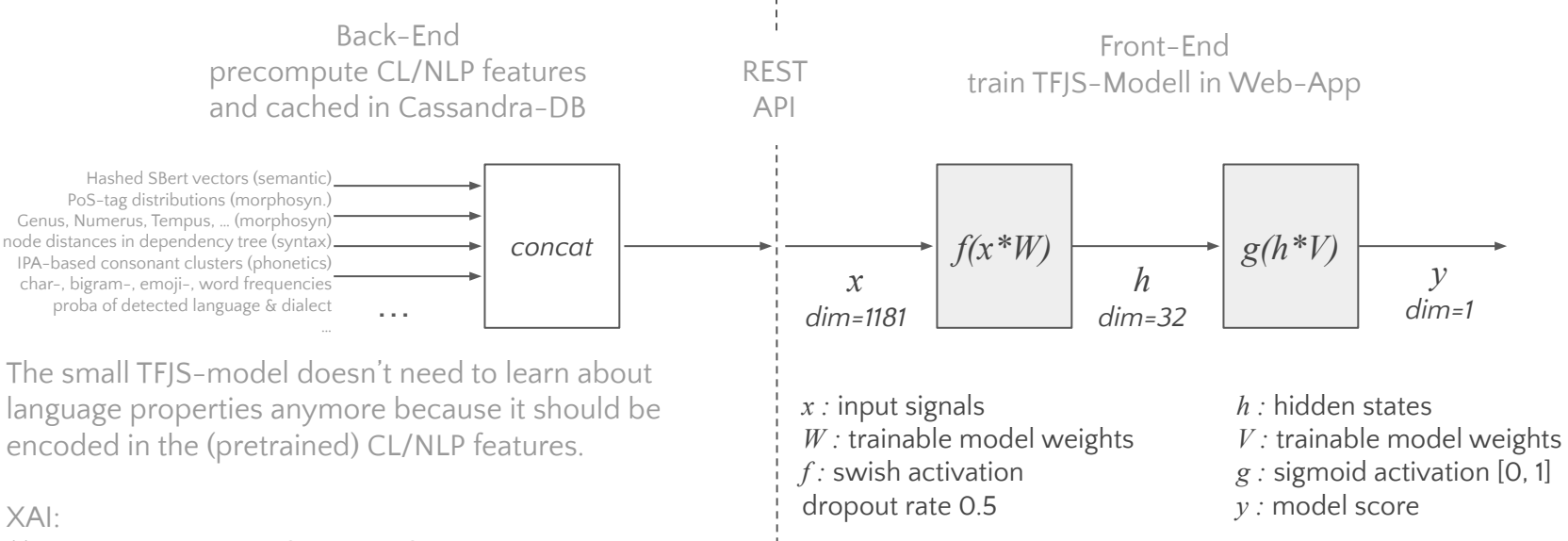

(1) Estimate Pr.Distr. of CL/NLP features,

(2) Run MC-Simulation on each group of CL/NLP feats.,

(3) Measure the sensitivity on model score.

*Feature Engineering:<https://github.com/satzbeleg/evidence-features/tree/main#features-overview> TFJS Model: [https://github.com/satzbeleg/evidence-app/blob/main/src/components/bestworst/interactivity.js#L930](https://github.com/satzbeleg/evidence-app/blob/61039f8e65592313b1736eecf606fe9335d5988a/src/components/bestworst/interactivity.js#L930) How to compress SBert features by 94 to 99%: <https://arxiv.org/abs/2304.02481>*

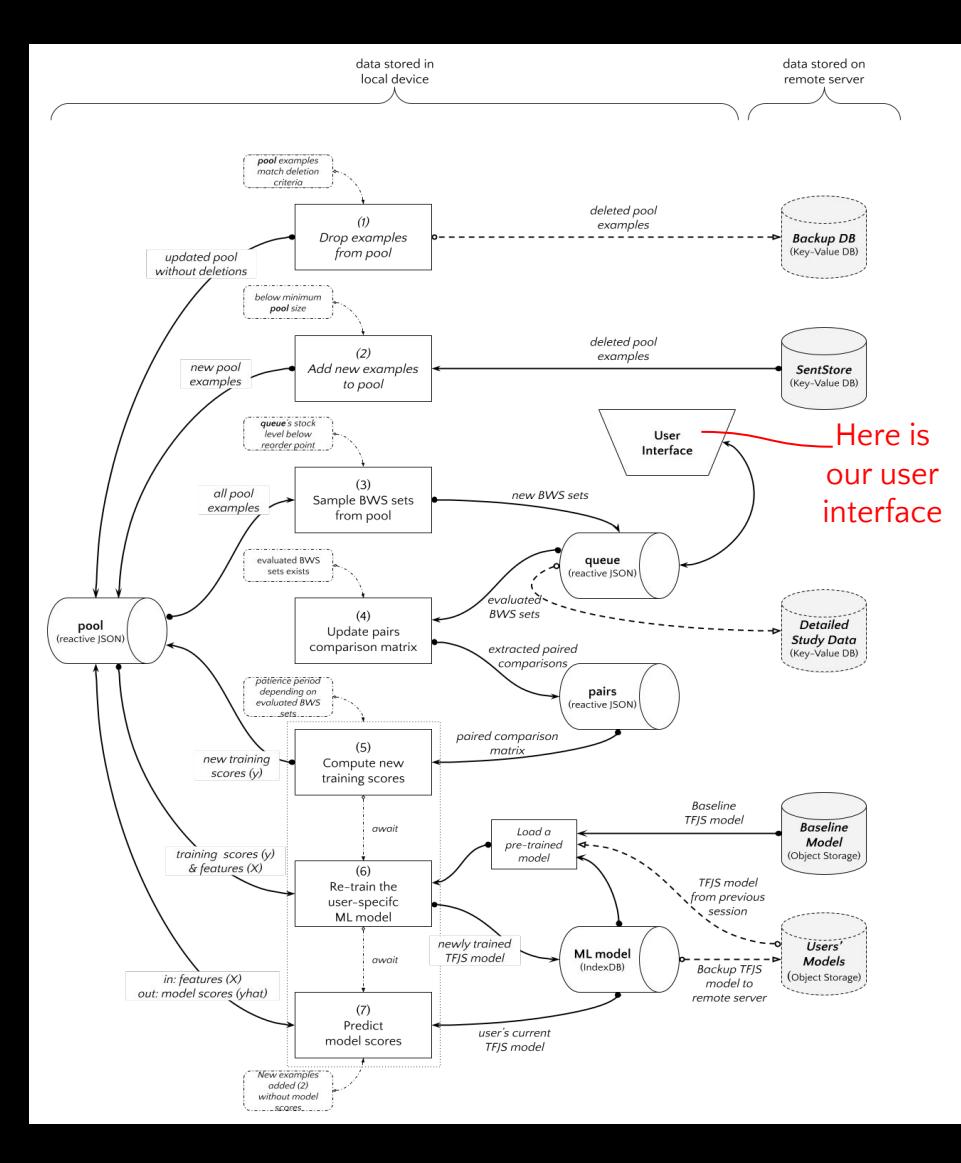

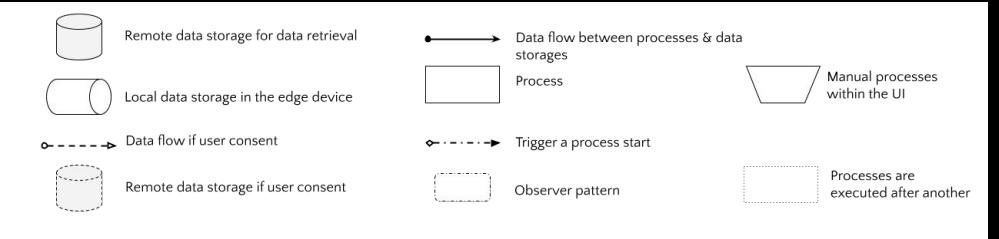

Implementation Details

- processes are triggered by events (e.g., observed counter exceeds threshold)
- processes work on data, and run in parallel in the background
- data is stored in "reactive" variables (IS) which show the changes to the UI when background processes are done
- syncing local reactive variables with backed-server happens in the background too (e.g., offline-first principle if the internet connection is interrupted)

# Demo (offline)

## Example Käse (en: cheese)

#### Käse, der

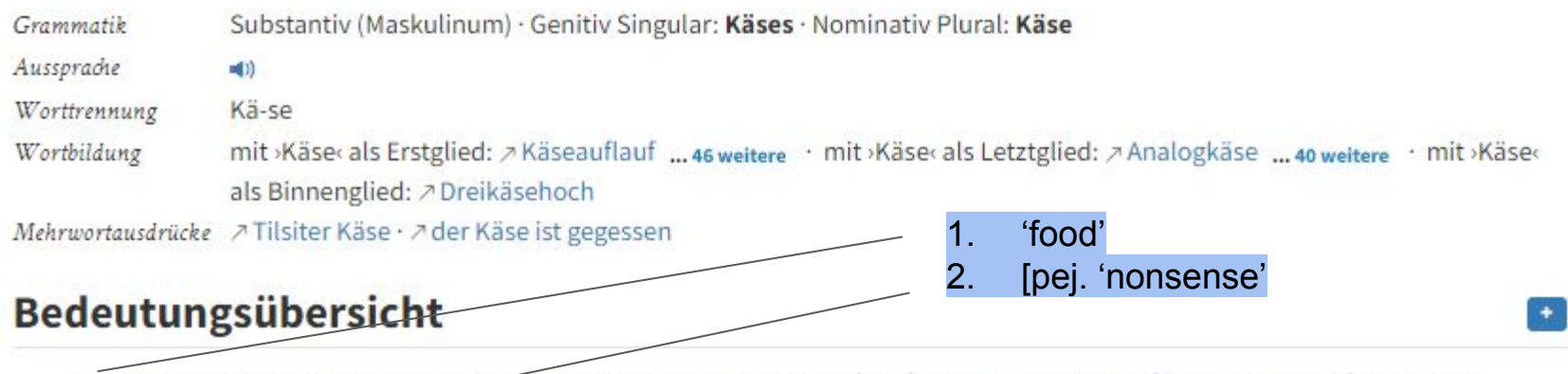

1. aus der Milch durch Säuerung oder Lab gewonnenes, gelblich-weißes, fetthaltiges und eiweißhaltiges, streichfestes oder schnittfestes Erzeugnis, das als Nahrungsmittel dient 2. salopp, abwertend, übertragen] törichtes, dummes Geschwätz, Unsinn, Unfug

#### www.dwds.de/wb/käse

#### Käse (en: cheese) 1/2 - sorted by goodness (λ=100%)

Top-Scorers: cheese as food Außer Brot und Wein wurden noch lange Öl (zur Taufe?), Käse, Oliven, Erstlingsfrüchte (S. 115 ed. Hauler: Klauser- Rech, RAC II, 500), Blumen u. a. »geopfert«, zum Unterhalt von Armen und Klerikern.

wo: 0.0073 | Schweizer, E. u. a.; Abendmahl, In; Galling, Kurt (Hg.), Die Religion in Geschichte und Gegenwart, Berlin; Directmedia Publ, 2000 [1957], S. 220

(Kaum) drei Käse hoch sein: (noch) ganz klein sein, spöttisch vor allem von einem kleinen Gernegroß gesagt, einem (Drei-)Käsehoch; schon 1767 im 'Versuch eines bremisch-niedersächsischen Wörterbuchs' (Band 2, S. 762):» Een Junge twe Kese hoog: ein kleiner kurzer Junge «; im niederdeutschen Raum machte man früher auf allen Höfen Käse nach Art der (Holländer)

w<sub>1</sub>: 0.0073 | Röhrich, Lutz: Käse. In: Lexikon der sprichwörtlichen Redensarten [Elektronische Ressource], Berlin: Directmedia Publ. 2000 [1994], S. 27405

#### - Käse und Butter, Lapšin.

w<sub>2</sub>: 0.0067 | Schlögel, Karl: Petersburg, München Wien: Carl Hanser Verlag 2002, S. 223

Dieser Erstlingskäse ist ein vollfetter Käse von erstklassigem Geschmack und hohem Nährwert.

w<sub>3</sub>: 0.0067 | Die Landfrau, 24.01.1925

Die anderen, die vom Jungen beliefert worden waren, gaben uns einen Trostschluck und einen Happen Käse und neckten uns dafür.

w<sub>d</sub>: 0.0067 | Alexander Granach, Da geht ein Mensch: Leck: btb Verlag 2007, S. 307

#### Käse (en: cheese) 1/2 - sorted by goodness (λ=100%)

Top-Scorers: cheese as food Außer Brot und Wein wurden noch lange Öl (zur Taufe?), Käse, Oliven, Erstlingsfrüchte (S. 115 ed. Hauler: Klauser- Rech, RAC II, 500), Blumen u. a. »geopfert«, zum Unterhalt von Armen und Klerikern.

wo: 0.0073 | Schweizer, E. u. a.; Abendmahl, In; Galling, Kurt (Hg.), Die Religion in Geschichte und Gegenwart, Berlin; Directmedia Publ, 2000 [1957], S. 220

(Kaum) drei Käse hoch sein: (noch) ganz klein sein, spöttisch vor allem von einem kleinen Gernegroß gesagt, einem (Drei-)Käsehoch; schon 1767 im 'Versuch eines bremisch-niedersächsischen Wörterbuchs' (Band 2, S. 762):» Een Junge twe Kese hoog: ein kleiner kurzer Junge «; im niederdeutschen Raum machte man früher auf allen Höfen Käse nach Art der (Holländer)

w<sub>1</sub>: 0.0073 | Röhrich, Lutz: Käse. In: Lexikon der sprichwörtlichen Redensarten [Elektronische Ressource], Berlin: Directmedia Publ. 2000 [1994], S. 27405

#### - Käse und Butter, Lapšin.

w<sub>2</sub>: 0.0067 | Schlögel, Karl: Petersburg, München Wien: Carl Hanser Verlag 2002, S. 223

Dieser Erstlingskäse ist ein vollfetter Käse von erstklassigem Geschmack und hohem Nährwert.

w<sub>3</sub>: 0.0067 | Die Landfrau, 24.01.1925

Die anderen, die vom Jungen beliefert worden waren, gaben uns einen Trostschluck und einen Happen Käse und neckten uns dafür.

w<sub>d</sub>: 0.0067 | Alexander Granach, Da geht ein Mensch: Leck: btb Verlag 2007, S. 307

## Käse (cheese) 2/2 - different semantics (**λ=0%, β<sup>1</sup> =100%**)

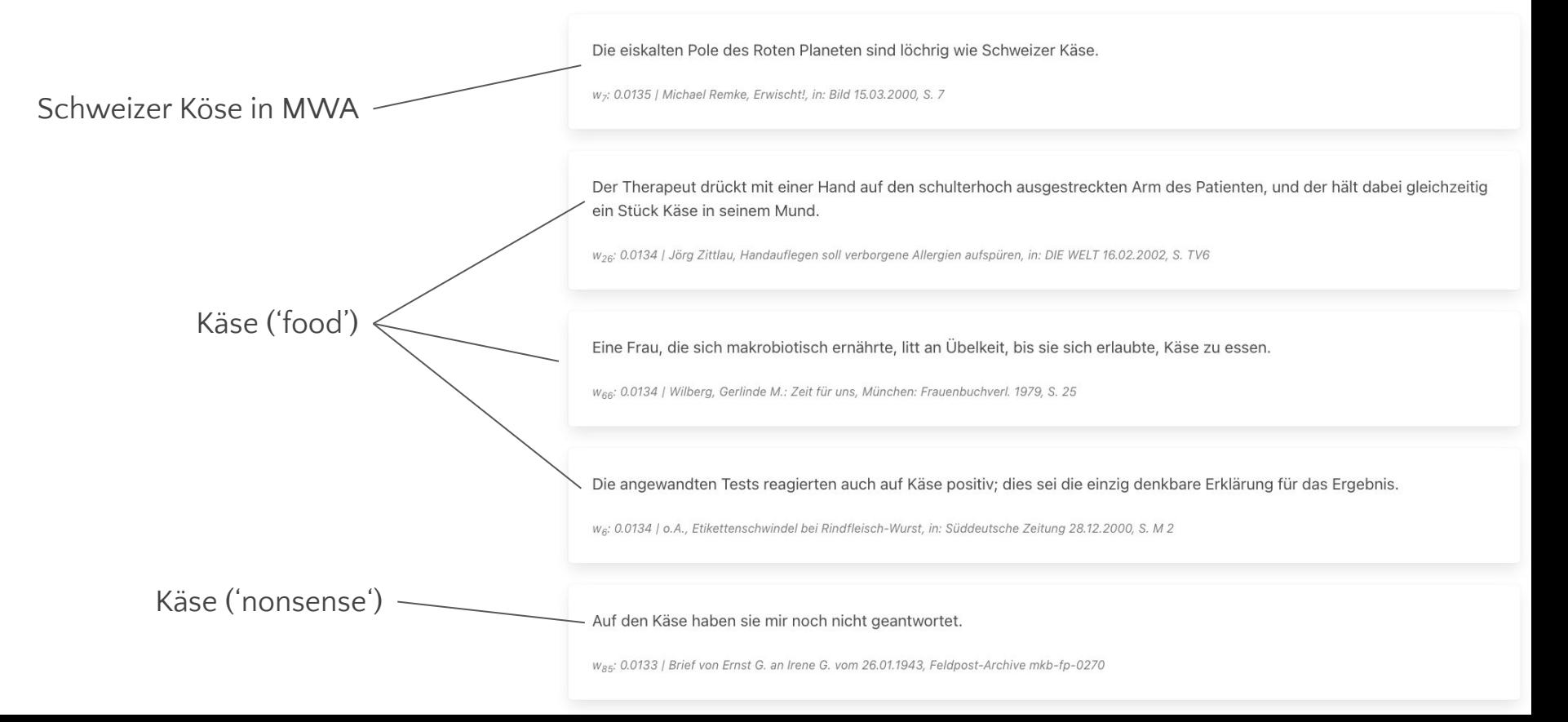

#### digitalisieren (digitize) 1/2 - goodness vs. semantics & grammar (λ=25%,  $\beta_1$ =50%,  $\beta_2$ =50%)

Der Protest mit Massen-Mails sollte das Rathaus blockieren, in dem alle Entscheidungsprozesse digitalisiert sind.

W<sub>13</sub>: 0.0184 | Die Zeit, 29.10.1998, Nr. 45

Die gemeinnützige Stiftung, deren 35-Millionen-Dollar-Haushalt von der amerikanischen Regierung mitfinanziert wird, digitalisiert und katalogisiert die Videobänder zu einer »digitalen Bibliothek«.

wo: 0.0184 | konkret, 1996

Wird Digital-Fernsehen vor allem mit Bezahlfernsehen identifiziert, so dürfte es schwer werden, das soeben von der Bundesregierung proklamierte Ziel zu erreichen und bis zum Jahr 2010 die Übertragungstechnik komplett zu digitalisieren.

w<sub>1</sub>: 0.0184 | Die Zeit, 03.09.1998, Nr. 37

Das Sterben wird also zügig digitalisiert, das Leben nach dem Tod nicht minder.

W<sub>24</sub>: 0.0183 | Die Zeit, 03.05.1996, Nr. 19

Ähnlich wie bei der Aufnahme einer Compact Disc (CD) wird das analoge Sprachsignal zunächst digitalisiert.

Was: 0.0183 | o.A., Der Computer, der aufs Wort gehorcht, in: Süddeutsche Zeitung 16.02.1995, S. 24

Too many examples from the same source (Die ZEIT)

#### digitalisieren 2/2 - variation of sources (λ=25%, β<sub>1</sub>=50%, β<sub>2</sub>=50%, **β<sub>4</sub>=100%**)

Vor allem sollten wir nach den Menschen fragen, die darüber entscheiden, welche Information digitalisiert wird und welche nicht; ob uns in der Flut der Netzinformationen noch Zeit zur Erinnerung und Gedächtnis genug bleibt, uns an anderes zu erinnern als an die perfekte Beherrschung des Netzes und seiner Chancen.

w<sub>3</sub>: 0.0188 | Die Zeit, 28.06.1996, Nr. 27

#### Sources (ZEIT, C't, konkret, ZEIT, Bild)

Dabei besteht das geringste Problem darin, alle Bilder zu digitalisieren.

W<sub>45</sub>: 0.0185 | C't, 2000, Nr. 8

Die gemeinnützige Stiftung, deren 35-Millionen-Dollar-Haushalt von der amerikanischen Regierung mitfinanziert wird, digitalisiert und katalogisiert die Videobänder zu einer »digitalen Bibliothek«.

wo: 0.0184 | konkret, 1996

Und was wäre, wenn man jedes der schätzungsweise 60 Millionen existierenden Bücher nur einmal digitalisieren würde?

W<sub>59</sub>: 0.0183 | 37

Die weltberühmte Gutenbergbibel (aus dem Jahr 1456) gibt es jetzt digitalisiert.

W<sub>21</sub>: 0.0183 | o.A., NEWS-Gute-Schlechte, in: Bild 23.03.2000, S. 4

#### Blau (en: blue) 1/2 - semantics (λ=0%, β<sub>1</sub>=100%)

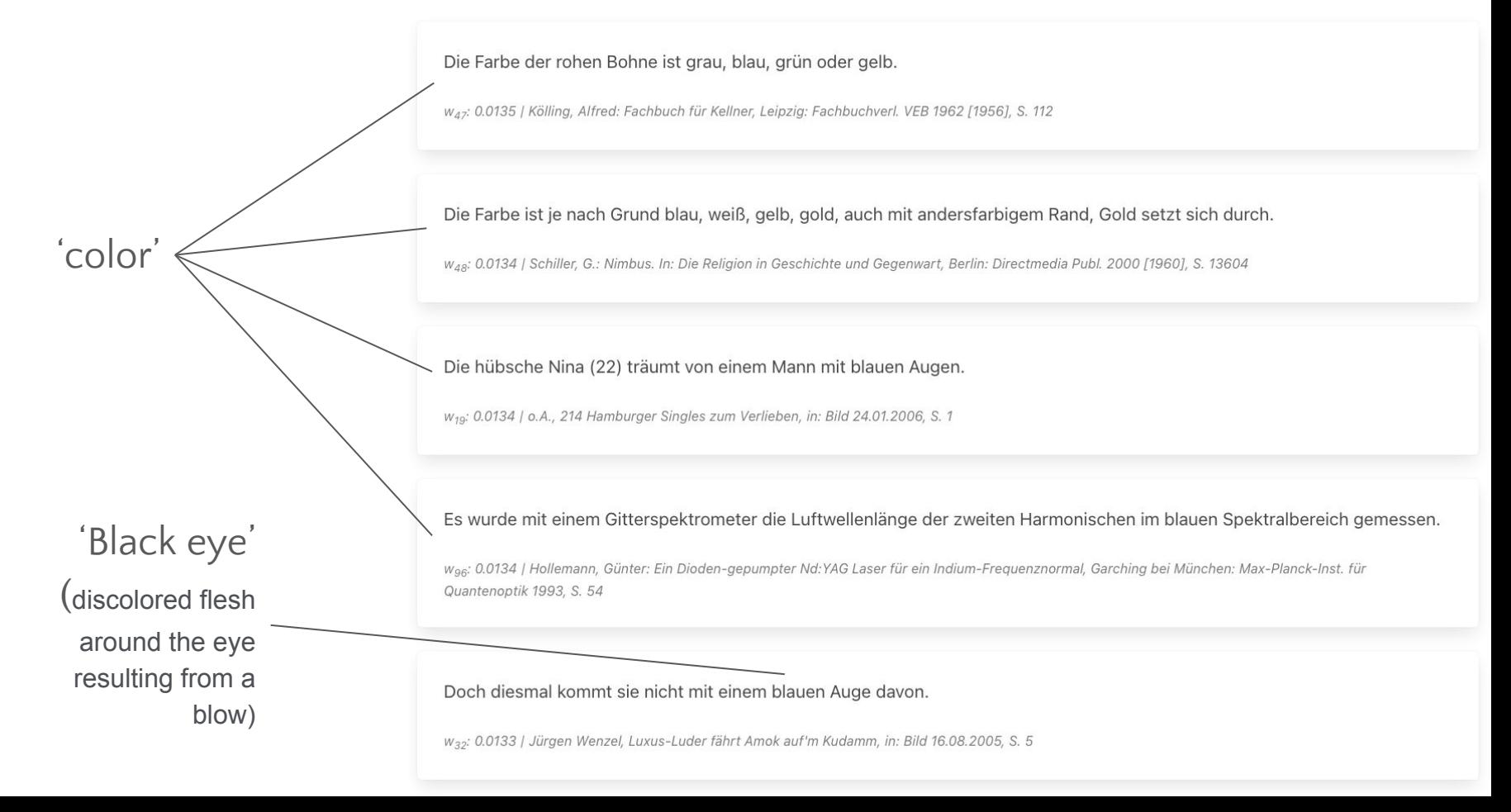

#### blau 2/2 - more grammar variation (λ=0%, β<sub>1</sub>=50%, β<sub>2</sub>=50%)

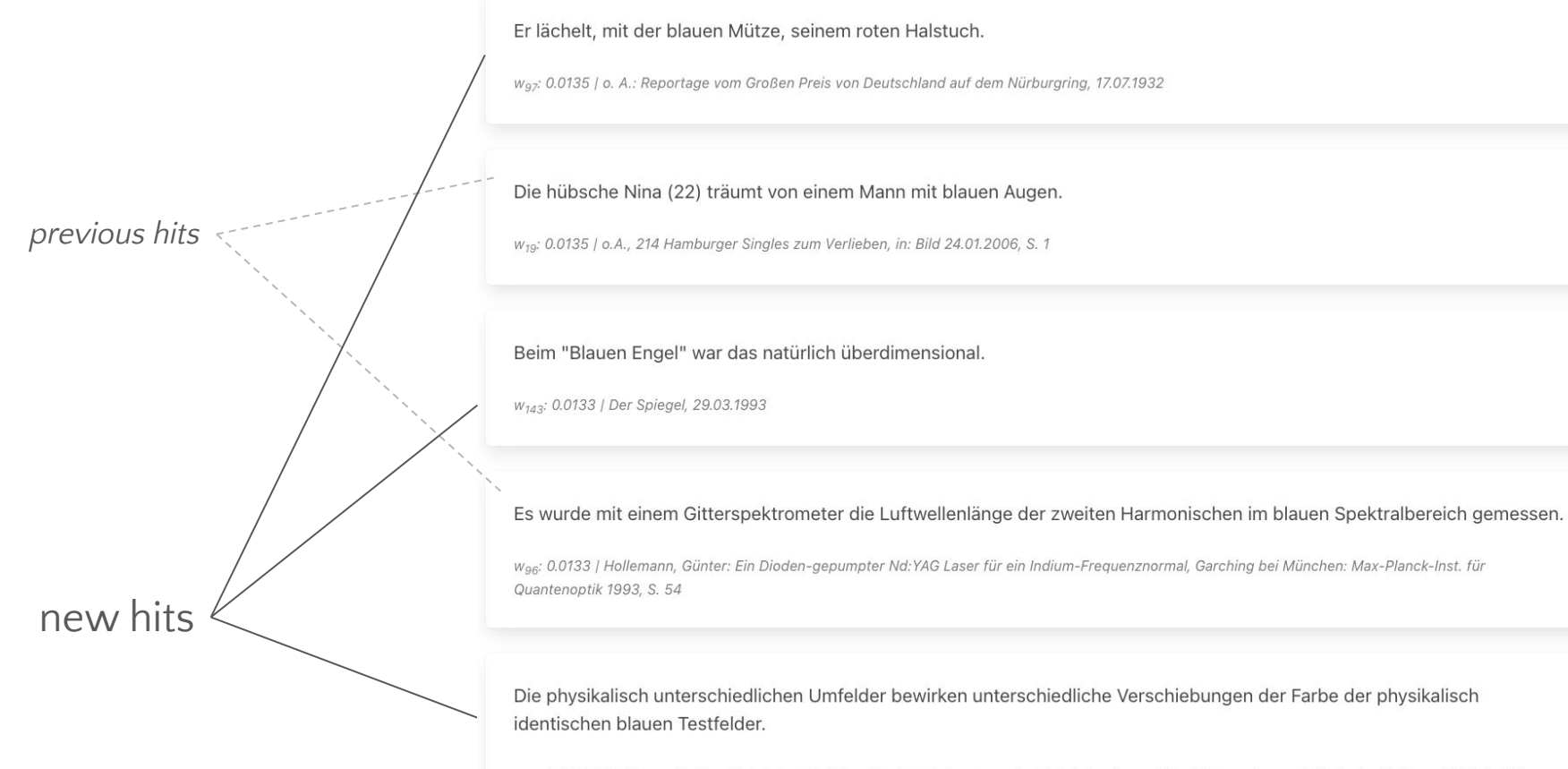

w<sub>22</sub>: 0.0133 | Hoffmann, K.-P. u. Wehrhahn, Christian: Zentrale Sehsysteme. In: Dudel, Josef u. a. (Hgg.) Neurowissenschaft, Berlin: Springer 1996, S. 424